iotblue.com cervello.io

## Cervello Stem

Remotely connect, monitor, control, automate, integrate any device or any system

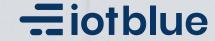

## CervelloStem

A flexible, customizable, scalable and secured IoT Platform to onboard, control and remotely monitor iot devices and integrate with enterprise and industrial systems and apps.

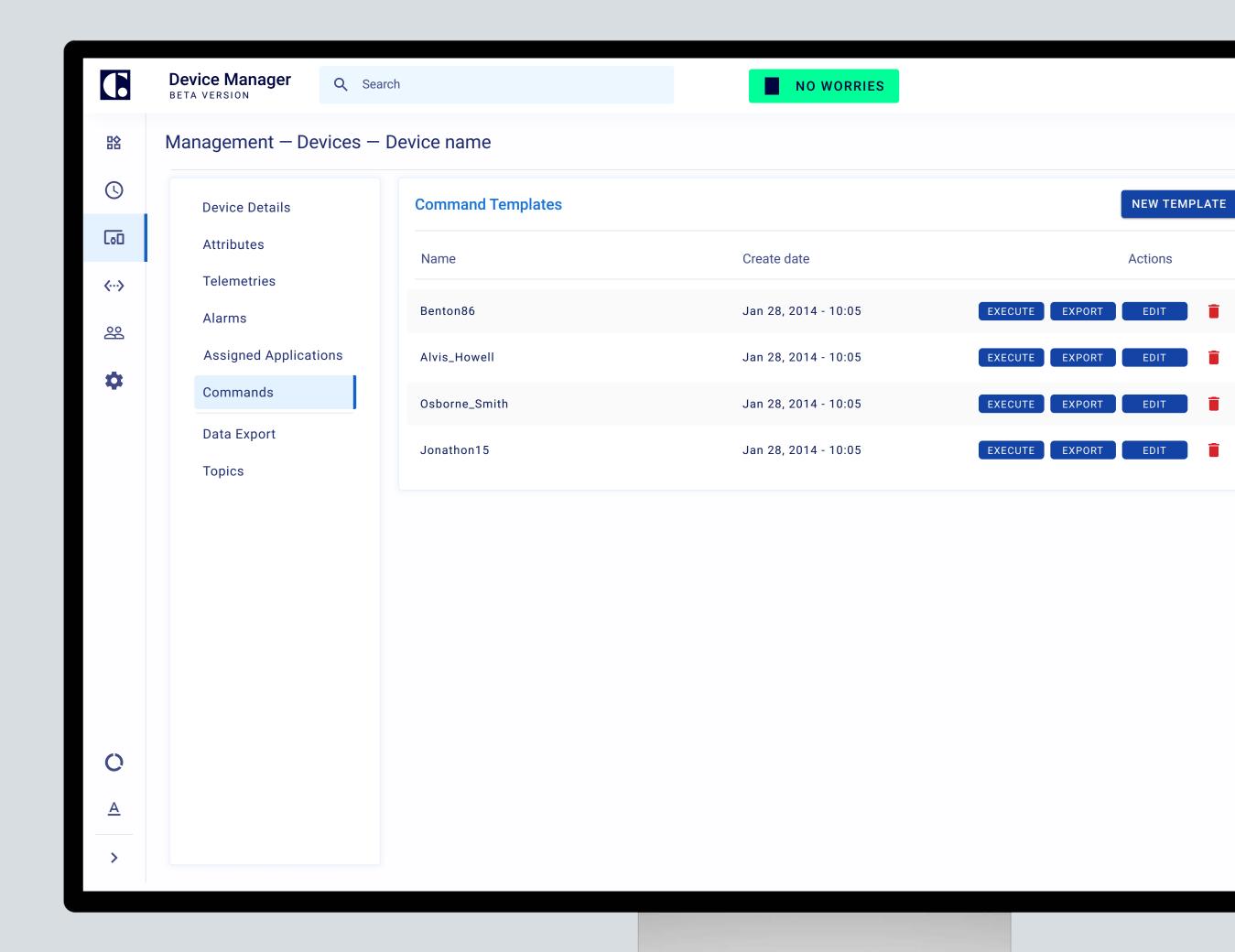

## A platform designed for your needs.

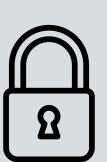

## Security

Comprehensive security capabilities to satisfy the most demanding requirements.

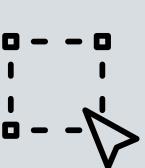

## Scalability

Access as much or as little as you need, and scale up and down as required by adding new devices.

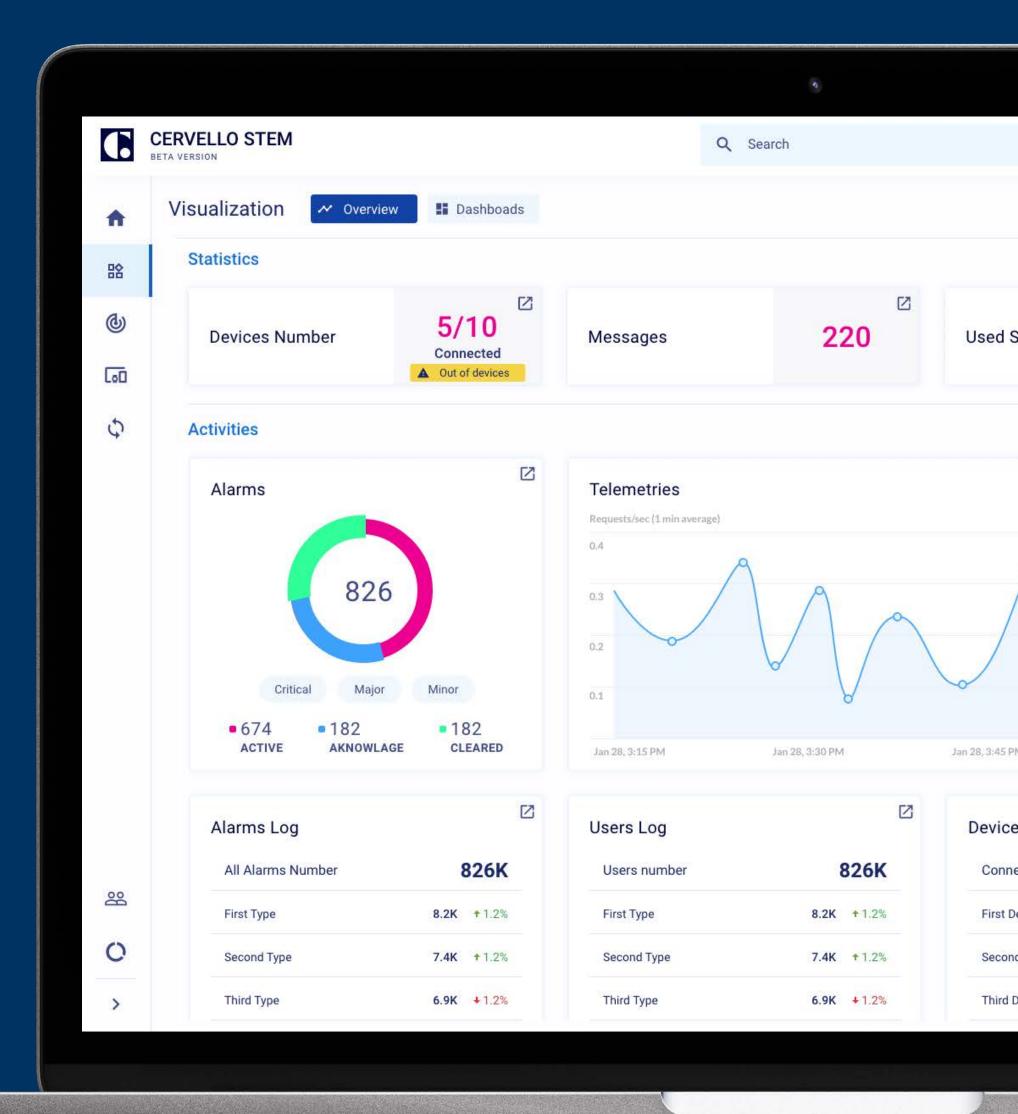

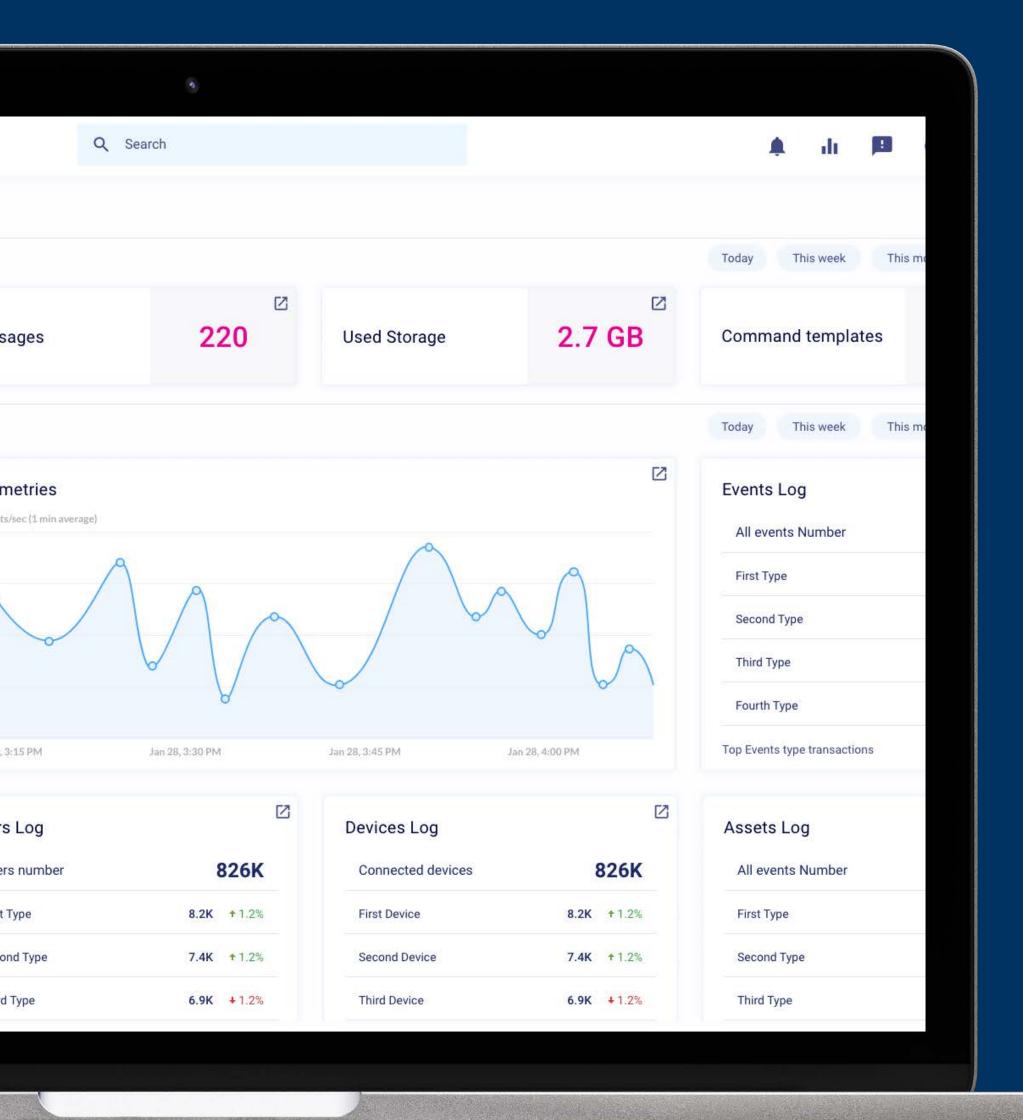

## A platform designed for your needs.

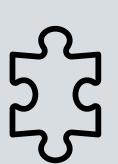

## Interoperability

Integrate with significant amount of legacy operations technologies including SCADA, M2M and other on-premises infrastructure.

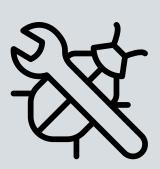

## Programmability

Remote controls, flexible and adaptable configurations with drag and drop and custom code.

# Build better loT solutions.

Cervello allows you to track telematics and sensor data, provision new devices and manage their lifecycle, execute remote commands and run OTA updates, create smart rules for autonomous device behavior, and many more.

Visit us on our website www.iotblue.com

## Start your first project Build team 3 Assign Project

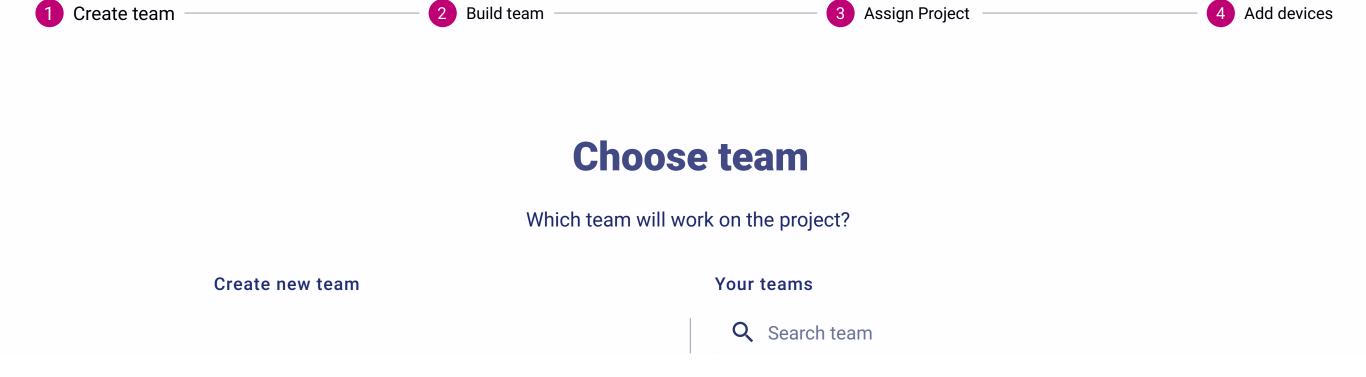

## Easy onboarding

Just invite your team members, assign them to a project and plug devices in to let them get their communication configuration automatically.

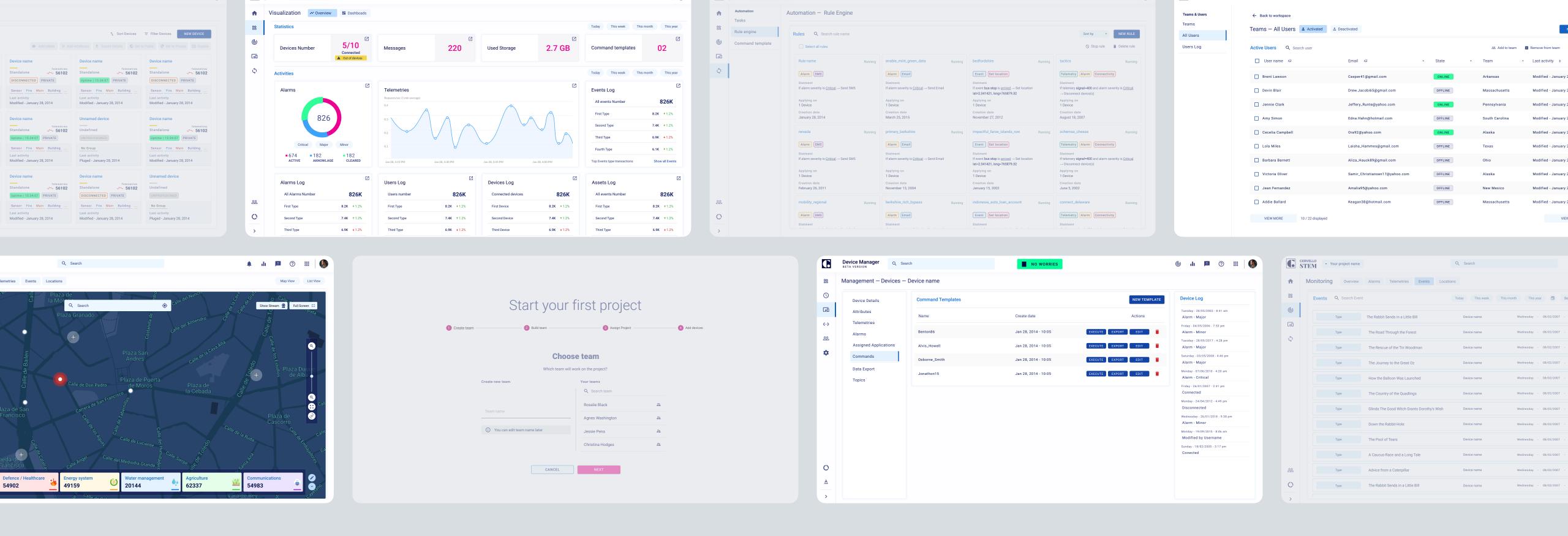

Cervello user friendly interface with its visual drag and drop rules engine and workflows, as well as its customizable dashboard visualization components are best fit and added value layer on top of any iot infrastructure of your choice to facilitate its management and analysis.

Save your time managing devices

#### Data collection

Multiple protocols listeners to collect data from MQTT, CoAP, etc...

#### Data processing

Make a lot of aggregation functionalities on data telemetries before it is saved on the fly.

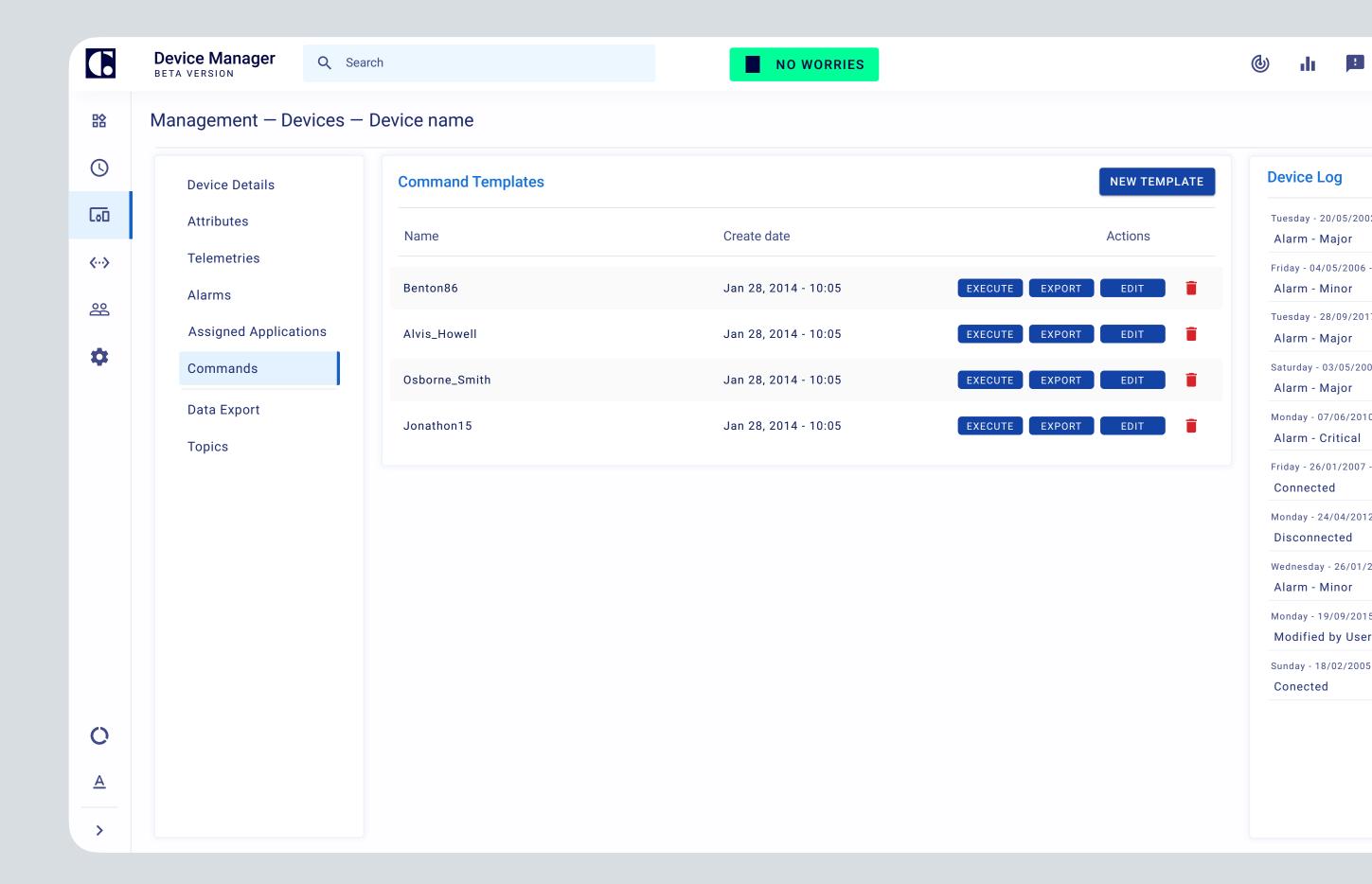

Remote monitor and get notified in real time

#### Alarms

Set alarms with different severity levels and expose them to be handled by dashboard operators.

#### **Events**

Set and save specific events. Events are not alarms but it is something you need to log when it occurs. For example, a bus makes a stop to pick up a passenger.

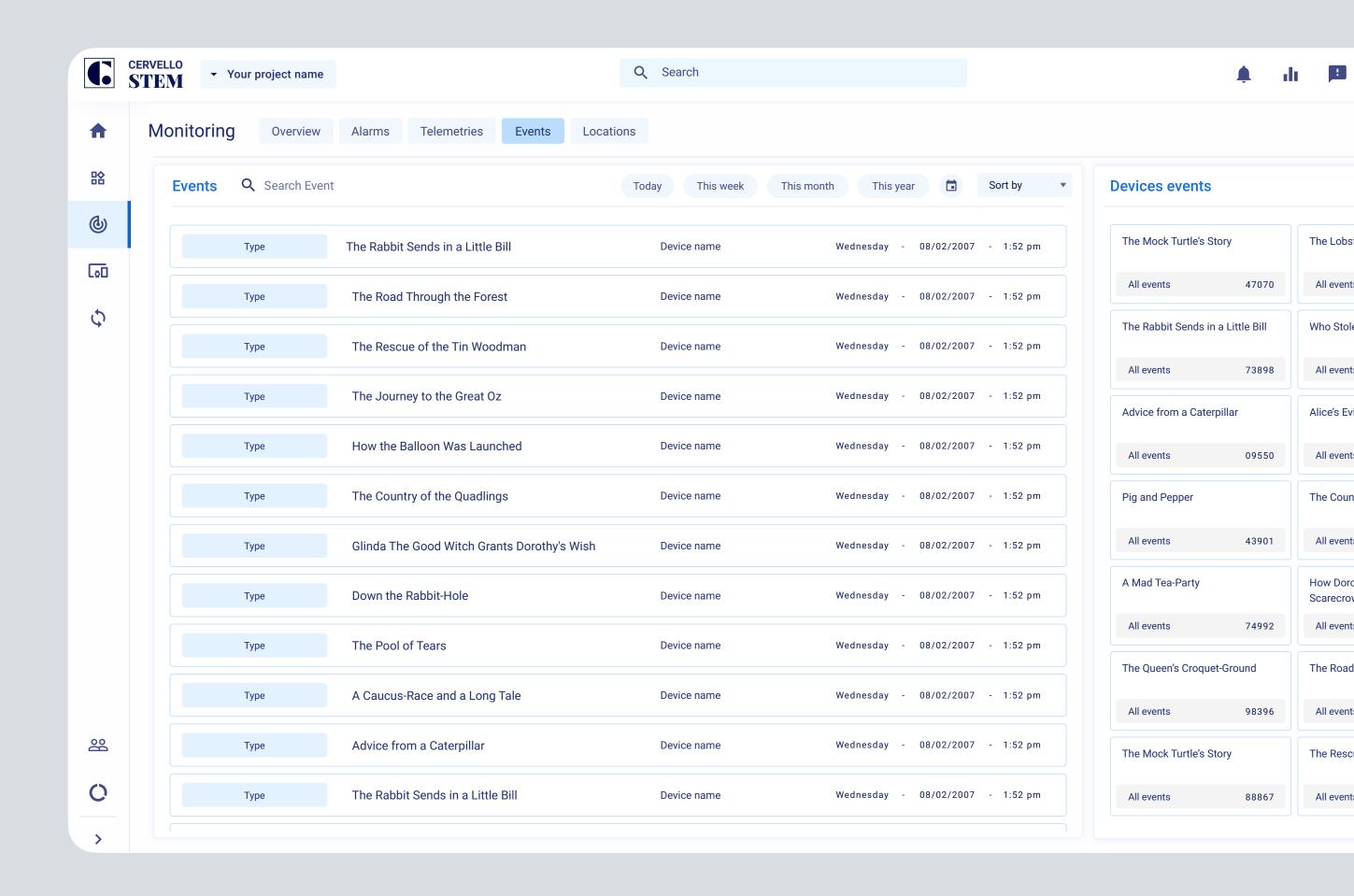

Locate your devices quickly

#### Location monitoring

See the past and present location of all of your devices connected to the cloud during the day.

#### Asset visualization

Visualize current and past locations of devices with the map widget. It provides a map view of location history for any device or asset.

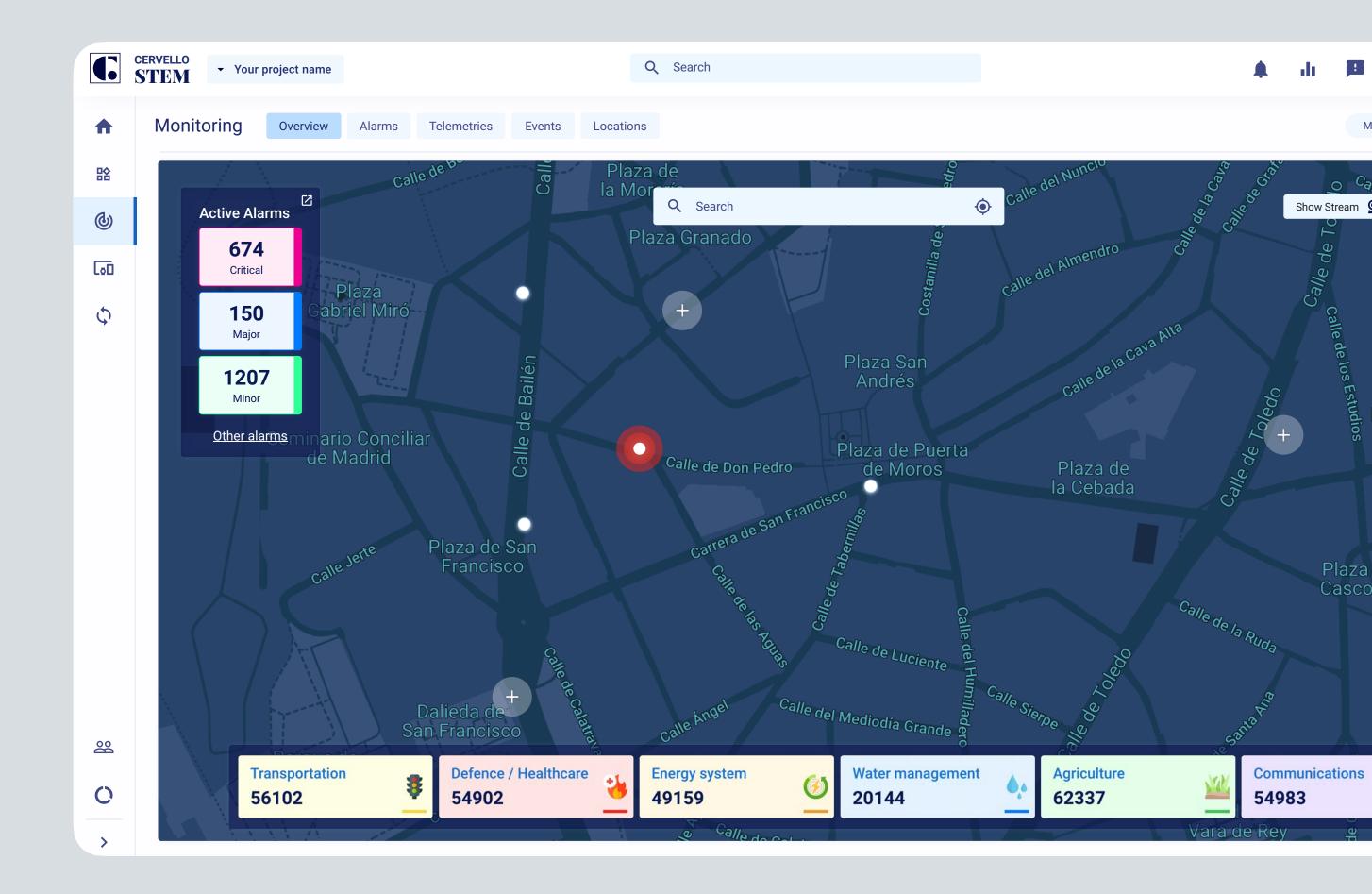

Connect anything to Cervello Stem

#### 3rd party integrations

Send or receive data from third parties' systems.

#### No SDK

No need to use any SDK to send or receive data from Cervello. No need to change devices firmware. Or use specific topic in MQTT.

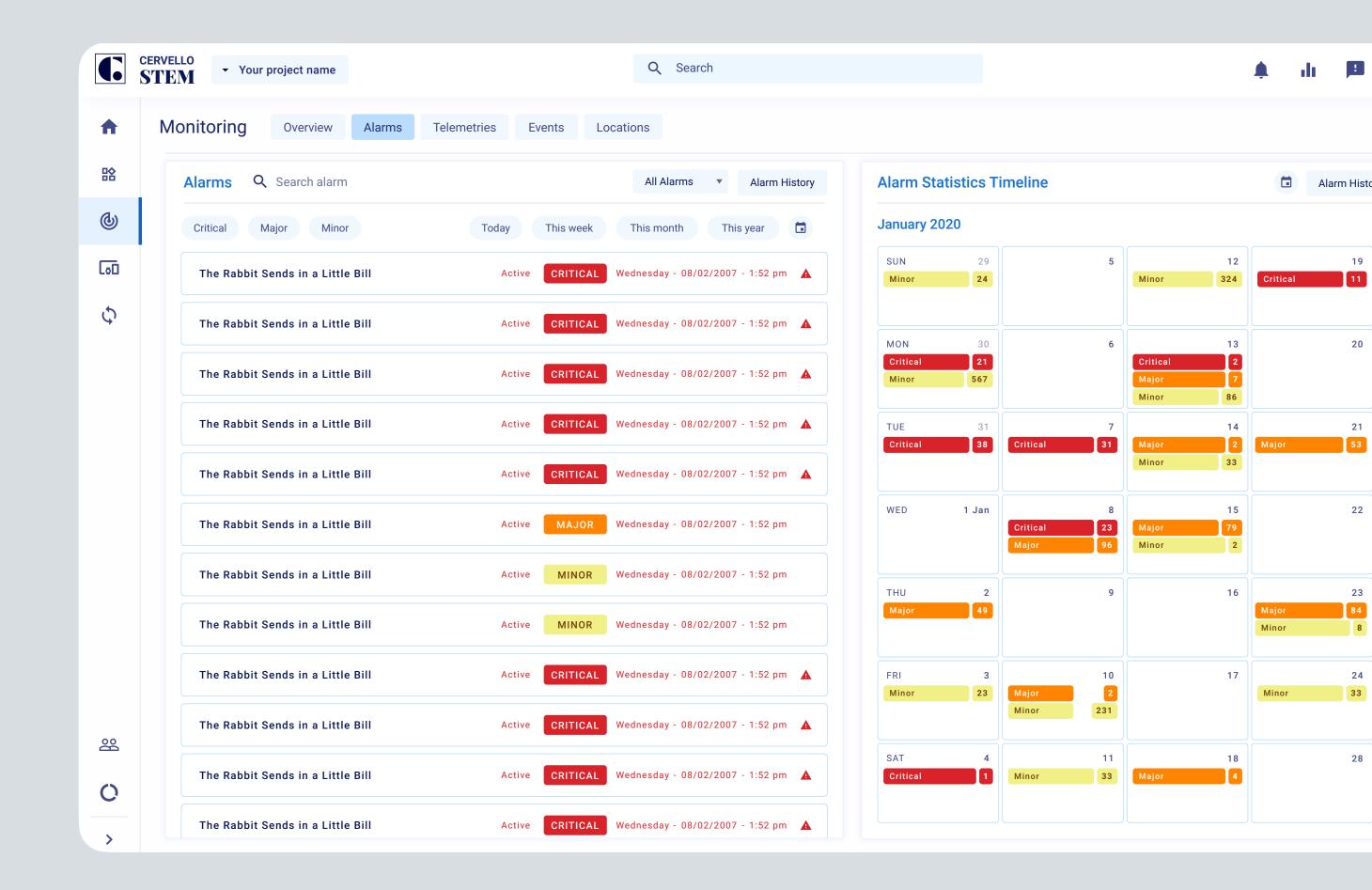

Automate in few steps based on real time data

### Command templates

Create a template of commands with dynamic variables to be assigned to millions of devices.

#### Rules engine

Set multiple rules and conditions using an intuitive user interface without coding. Program what to do in case of success or failure.

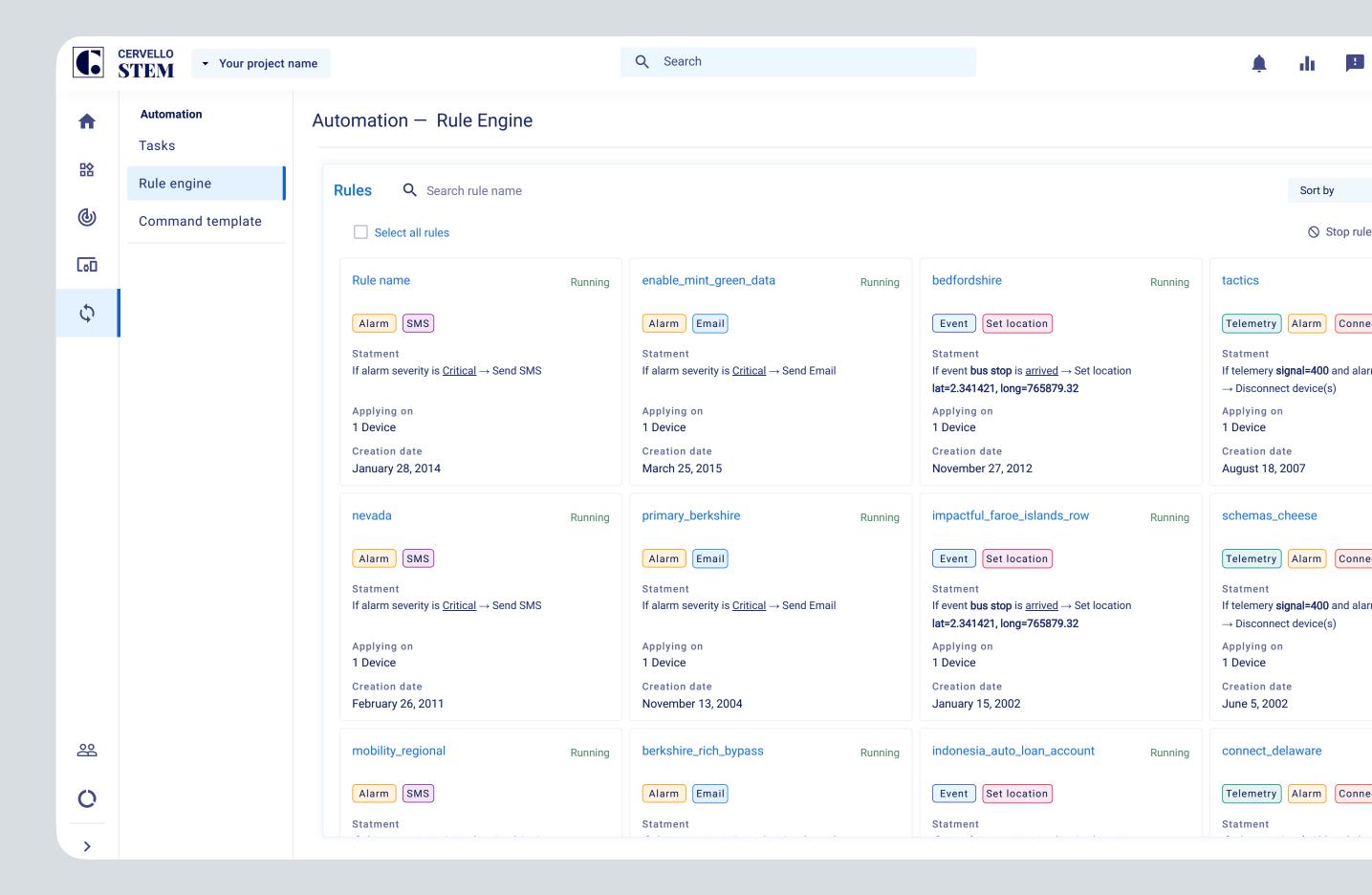

Design your dashboard and arrange widgets

#### Customized dashboard

create in a drag and drop fashion a Realtime visualized dashboards to analyze your iot application current or previous state.

#### Dashboard widgets

Visualize your data using a variety of components for different solutions with more than 30 components out of the box: charts, graphs, control, maps.

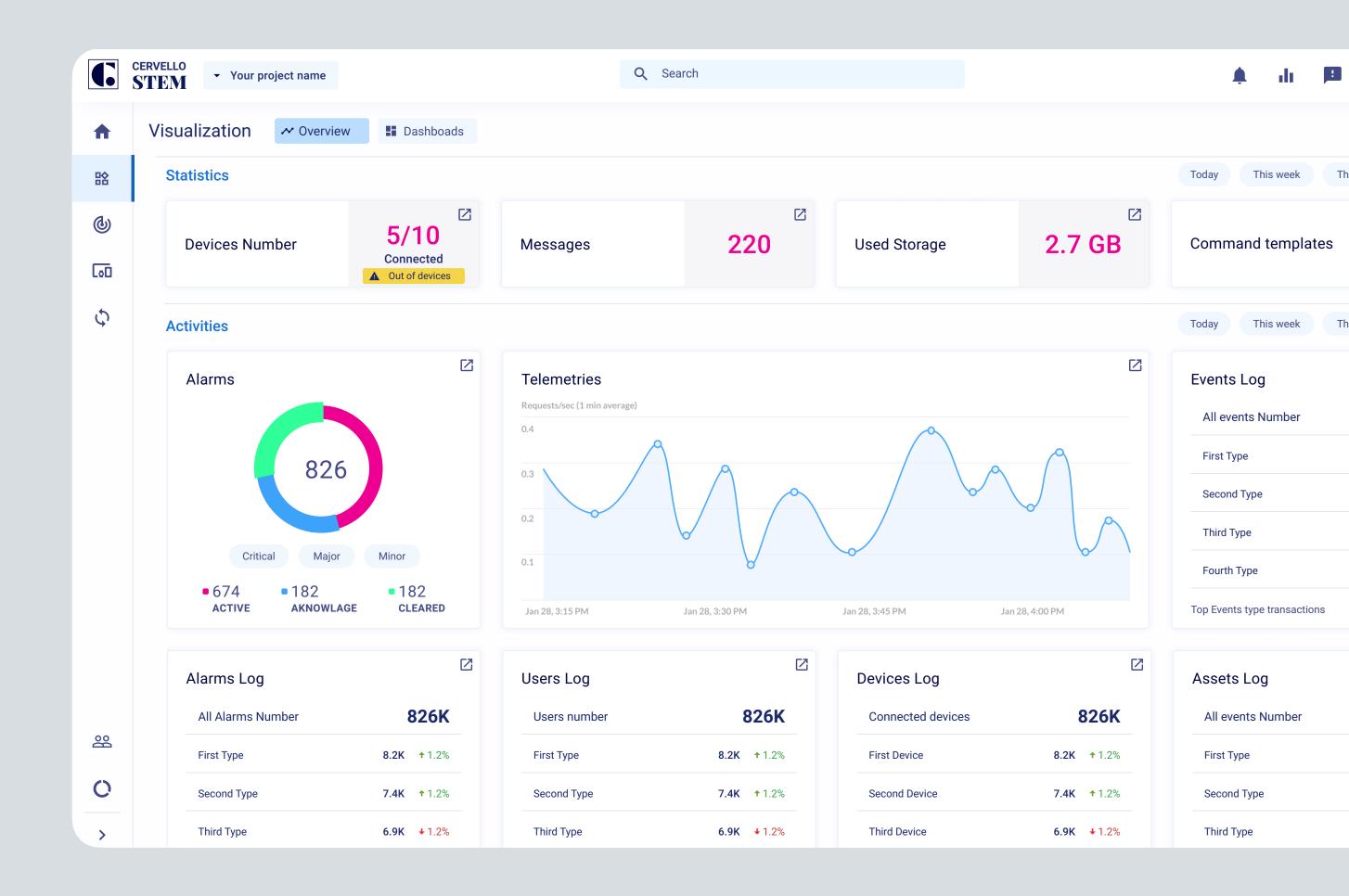

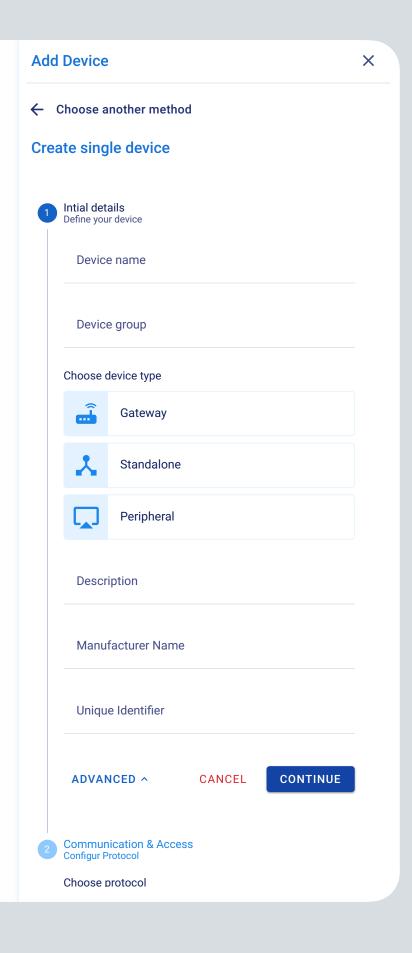

## Connect any device

Our protocol interpreter accepts big number of industrial protocols to make integration between systems and devices very easy. MQTT, COAP, HTTP, BACnet, Modbus... are available out of the box.

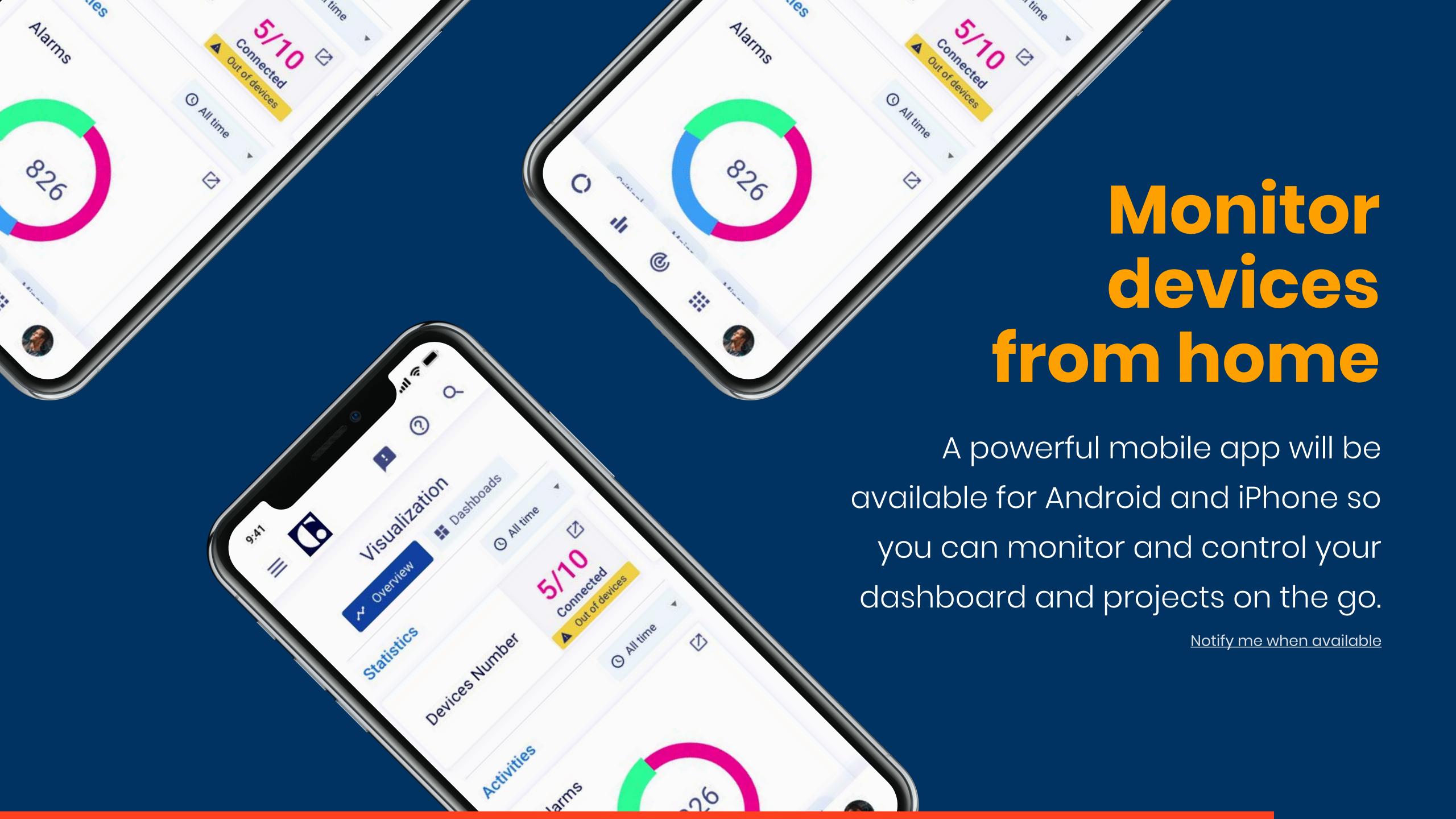

## Everything you need, to connect a whole city.

Multi tenancy allows you to administrate various organizations, teams, projects, apps and devices from within one deployment with different access control levels for different users and operators.

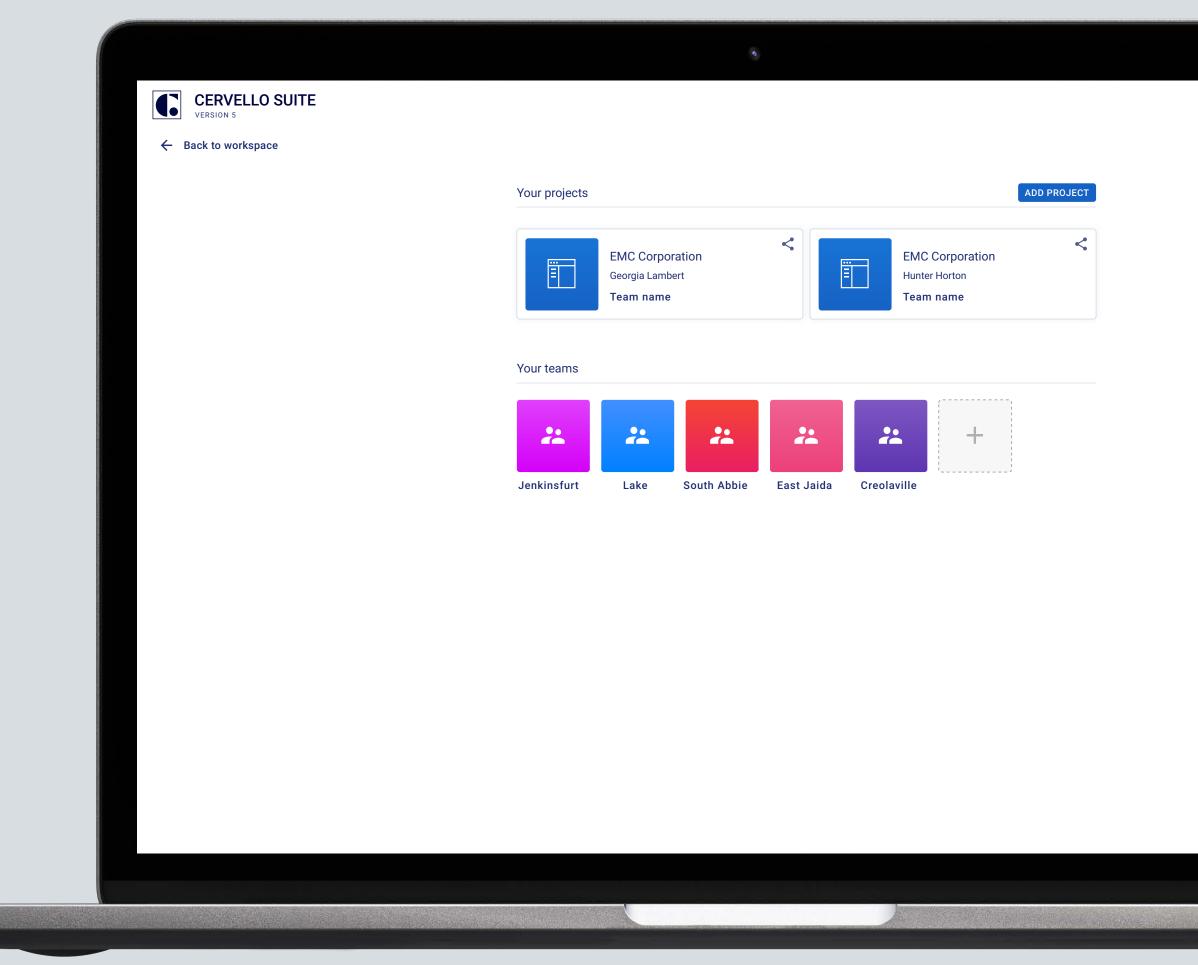

Business features

## Create a cervello at any level.

### **=**iotblue

Visit us on our website www.iotblue.com

### Our offices

### Spain

Calle Alejandro Sánchez 109 28019 Madrid, Spain. T: +34 91 39 40 505 Show on map

### Egypt

45 Abdelhamid Badawy Street, 11351 Cairo, Egypt. T: +20 22 18 03 007 Show on map

## Cervello Stem on cloud plans

We host and scale your projects

See pricing